$\overline{08-95}$ 

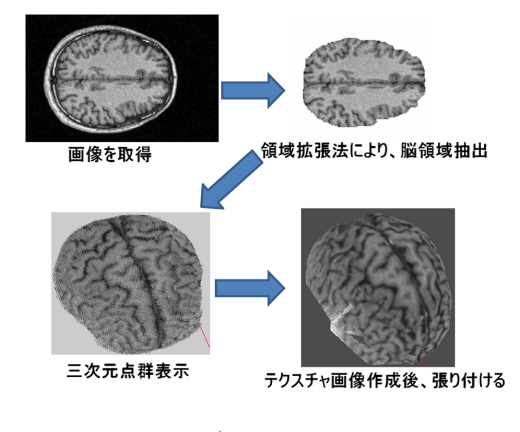

 $1:$ 

MRI  $\blacksquare$ 間隔を *d*,1画素の1辺のサイズを *t* とすると,断面画像

> $X = i \times t$  (1)  $Y = j \times t$  (2)  $Z = N \times d$  (3)

 $N$ ,  $I(i, j)$ 

 $(X, Y, Z)$ 

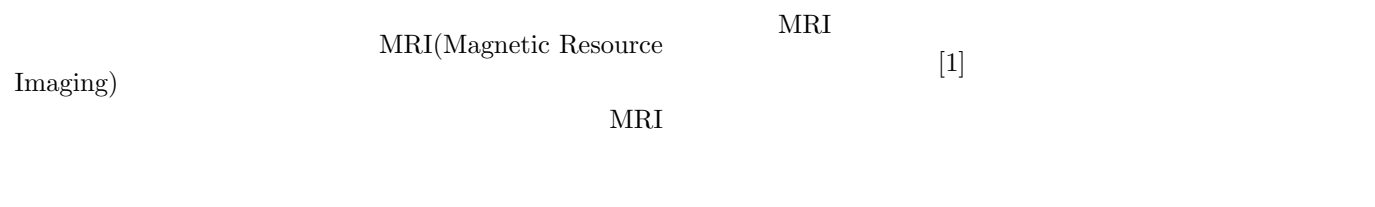

MRI 2000 MRI 2000 MRI 2000 MRI 2000 M  $(QOL;Quality Of Life)$  $MRI$  $\sim 1$  $3.1$  $1.$  $2.$  $3.2$  $(z)$  $MRI$  $3.2$ 

**3** システム概要

**2** 目的

 $\mathbf{1}$ 

 $[1]$ 

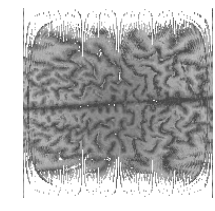

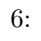

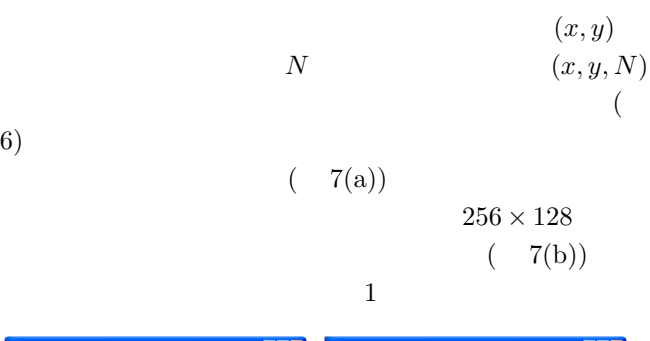

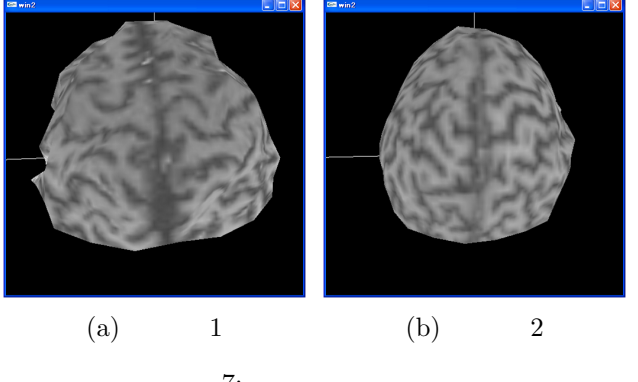

**5** 考察

**6** おわりに

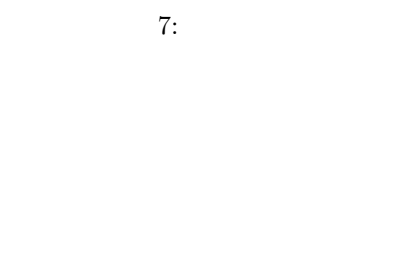

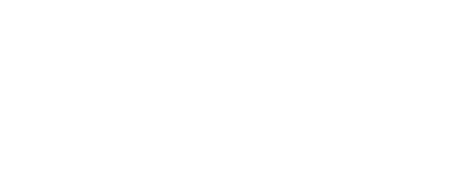

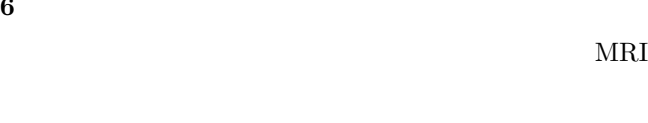

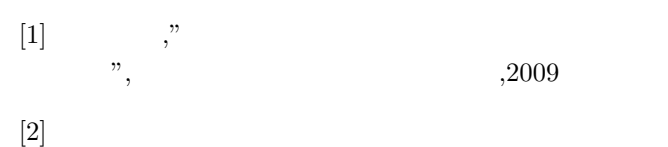

http://www.cfme.chiba-u.jp/˜haneishi/class/7 segmentation.pdf $\sharp$ search=' '/

 $2$ 

$$
(x, y, z) \qquad \qquad (\theta \phi) \qquad \qquad r
$$

$$
r = \sqrt{x^2 + y^2 + z^2} \tag{4}
$$

$$
\theta = \cos^{-1} \frac{y}{\sqrt{x^2 + y^2 + z^2}} \tag{5}
$$

$$
\phi = \cos^{-1} \frac{x}{\sqrt{x^2 + z^2}} \tag{6}
$$

 $\left. \begin{array}{ccc} 180 \times 180 & \theta \\ \phi & 3 & \theta \\ \phi & & \end{array} \right.$ *φ* 3 *θ φ*  $0 \t 180 \t 1$ 

プに含まれる点の中で最も距離 *r* の大きな点を脳表点と

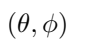

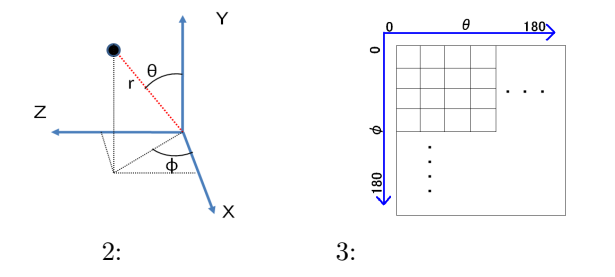

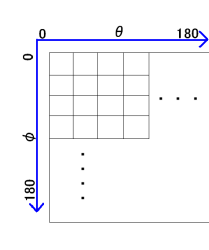

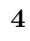

 $4.1$ 

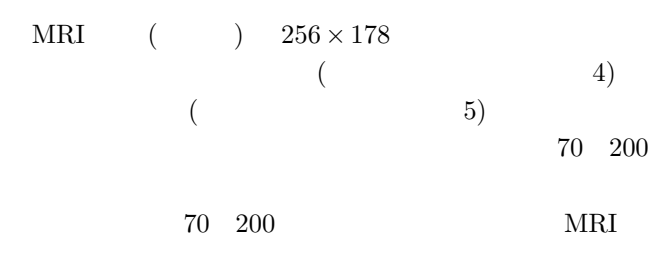

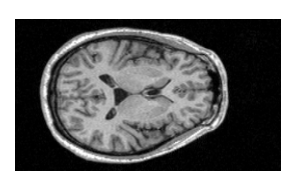

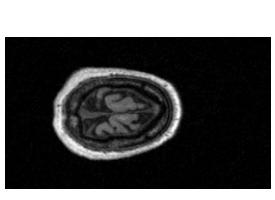

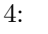

 $4: 5:$ 

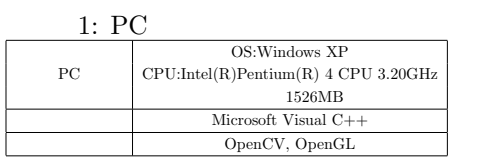